## %X - Control of Infoline

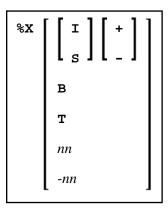

This terminal command controls the display of the Natural statistics line or infoline.

Application Programming Interface: USR1005N. See SYSEXT - Natural Application Programming Interfaces in the Utilities documentation.

| Command | Function                                                                                                    |
|---------|----------------------------------------------------------------------------------------------------|
| %X+     | Switches the display of the statistics line/infoline on.                                                      |
| %X-     | Switches the display of the statistics line/infoline off.                                                     |
| %X      | Switches the display of the statistics line/infoline on and off (toggle switch).                              |
| %XI+    | Displays the line in infoline mode.                                                                           |
| %XI-    | Displays the line in statistics display mode.                                                                 |
| %XI     | Switches between the two display modes.                                                                       |
| %XS+    | Displays additional statistics (see below).                                                                   |
| %XS-    | Returns to display of original statistics.                                                                    |
| %XS     | Switches between additional and original statistics.                                                          |
| %XB     | Displays the statistics line/infoline in the bottom line of the screen.                                       |
| %XT     | Displays the statistics line/infoline in the top line of the screen.                                          |
| %Xnn    | Displays the statistics line/infoline on line <i>nn</i> of the screen.                                        |
|         | If the line number $nn$ is not within the current screen, the statistics line/infoline will not be displayed. |
| %X-nn   | Displays the statistics line/infoline on the <i>nn</i> th line from the bottom of the screen.                 |
|         | If the line number -nn is not within the current screen, the statistics line/infoline will not be displayed.  |

%X - Control of Infoline Infoline

## **Infoline**

Data can be written to the infoline by specifying the output destination INFOLINE with the DEFINE PRINTER statement. Only a single line can be written to the infoline. The infoline can be used to have status information displayed, for example, for debugging purposes; it can also be used as separator line (as defined by SAA standards).

## **Statistics Line**

When the line is used in statistics display mode, the following statistical information is provided:

| Command<br>Option | Function                                                                                                |
|-------------------|----------------------------------------------------------------------------------------------------|
| IO                | Number of bytes transmitted to the screen during the previous screen operation.                         |
| AIO               | Average number of bytes transmitted per terminal screen operation (since beginning of Natural session). |
| L                 | Logical line number of top line within the logical page shown in the current window.                    |
| С                 | Logical column number of the leftmost column within the logical page shown in the current window.       |
| LS                | Logical line size of current page (as defined by session parameters).                                   |
| PS                | Logical page size of current page (as defined by session parameters).                                   |
| PLS               | Physical line size of window.                                                                           |
| PCS               | Physical page size of window.                                                                           |
| FLD               | Number of fields generated in the last screen.                                                          |
| CLS               | Number of program calls during the last terminal I/O.                                                   |
| ADA               | Number of Adabas calls during the last terminal I/O.                                                    |

Additional statistics displayed with %XS+:

Statistics Line %X - Control of Infoline

| Command<br>Option | Function                                                                                                    |
|-------------------|----------------------------------------------------------------------------------------------------|
| MIN               | Minimum duration (in seconds) of Natural activities between two terminal I/Os in the current Natural session. |
| MAX               | Maximum duration (in seconds) of Natural activities between two terminal I/Os in the current Natural session. |
| AVR               | Average duration (in seconds) of Natural activities between two terminal I/Os in the current Natural session. |
| LST               | Duration (in seconds) of Natural activities between the last but one and the last but two terminal I/Os.      |

For further information, see  $Statistics\ Line/Infoline$  -  $Terminal\ Command\ \%X$  (in the  $Programming\ Guide$ ).